## **How To Download Adobe Photoshop If You Already Have An Account [CRACKED]**

Cracking Adobe Photoshop is not as straightforward as installing it. It requires a few steps to bypass the security measures that are in place. First, you must obtain a cracked version of the software from a trusted source. Installing and cracking Adobe Photoshop is easy and simple. Just go to the Adobe website and select the version of Photoshop that you want to download. After that, you need to locate the installation.exe file and open the file. Installing and cracking Adobe Photoshop is fairly simple, but it may not be as easy as other programs. You will need to download the program first and then open the.exe file. If it says that it is damaged, try downloading it again. If downloading the program again fails, then try downloading it from another website. Once the download is successful, you will need to install the software. After you have done this, crack Adobe Photoshop by following the instructions on the screen. This website does not condone piracy, but the site will allow you to crack the software and use it for free. Once the software is cracked, you can use it as you please.

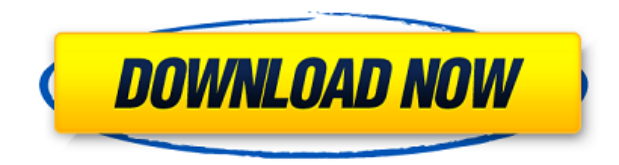

What makes Photoshop Elements so effective is the fact that it is designed to do one thing very well: take pictures and videos and improve them together. It does this by combining software from the Creative Cloud suite of apps, including Photoshop, Adobe Lightroom, and Adobe Premiere CC. The combination of these apps also includes the automatically imported photos on an iCloud account (or a local computer). If you have a good memory, maybe you can enjoy the ability to step back from the camera and use an image as a digital drawing. In the process of doing so, an automatic tool called Grid recognizes the location of the image, and the user can then easily move any selection one pixel at a time. The changes are automatic. (Adobe Creative Cloud subscribers can take advantage of the cloud-based Intelligence feature for Photoshop, which utilizes machine learning to suggest edits. Elements also has a collection of filters, as found in many Android photo apps. These filters can be applied to a single image, or to a collection. In my experience, a few of them are decent, but many of them really aren't. Most of them hardly work, and the ones that do don't provide all that much information about what the filter is doing. When Elements takes a picture from your camera or with apps that file a picture in, it uses that information to create corrections, such as red eye removal. Photos can be quickly turned into a high-quality black-and-white print through the Elements tools. Some of the programs available for iOS have a similiar ability, including the recent Camera+ from these famous photographers .

## **Download Adobe Photoshop CS5Product Key Full WIN & MAC X64 {{ finaL version }} 2023**

Even if you're not working in Photoshop, you can still join in on the fun. The Photoshop mobile app is an incredible resource for all things photography – from post processing and editing to composition. Change the looks of your images with the built-in filters. Photoshop uses various command-line processes. Although you can view many of them within the software, it's also nice to see them work in the command-line version of Photoshop. In order to do just that, you would need to use the Photoshop application binary for the computer's platform. The application's.exe file help you access the command-line mode by opening a command prompt and typing \"photoshop.exe\". Once the application binary is opened in the command prompt, you can view all of the available processes by typing \"adb\" (for example: adb photoshop.exe). I originally created this tool using Photoshop CC version numbered 2019. The only thing worse than spending too much money is not having enough money. It's often not necessary to buy the very best camera, but in order to create the kind of work you want to, you're better off spending more on a professional camera than saving a few hundred dollars on a hobbyist one. That's because professional cameras usually have higher quality sensors, more logical and uniform digital camera controls, and seriously more image processing power, all of which make the photos on your computer look better. If you're planning to start working on professional projects, you'll almost certainly need to invest a little more money into a camera to get the results you want. It can be tempting to take the cheap way out and stick with what you already have, the problem is that that  $\H$ kit $\H$  is likely to be limiting your creativity by forcing you to shoot in a single mode that you get it results from. It might be better to spend 100 or 200 more dollars to get a professional camera that will allow you to adjust the settings according to the look you want. e3d0a04c9c

## **Adobe Photoshop CS5Activation Code With Keygen Full Version 2022**

Now, addressing one of your creative partners. New tools in Photoshop Elements enable you to connect to the Adobe Creative Cloud and synchronise your work across all your devices, opening up opportunities to collaborate in new ways. You can upload files to Adobe Portfolio for sharing, even with people outside your organisation, and Adobe CreativeSync for iOS and Android has been enhanced to automatically synchronise the latest tool updates and cloud favourites across the devices you use. With all these exciting new features, we're looking forward to seeing what audience members come up with. Make sure you follow us on Instagram and Facebook as we continue to bring you feature updates, and experience the future of image editing and the most advanced image creation in the world. With thousands of features, each of these five on its own may not mean much, but in the context of the overall version, these changes provide insight into what the software might do in the future and how Adobe approaches the future of its products.

- *Leverage Merged Layers to Create Multiple Cloning Options*
- *Easily Switch Between Multiple Editing Workstations*
- *Automatically Detect and Replace Camera*
- *Upload and Manage Photos and Videos from External Drives and NAS Drives*
- *Create Source Data That Can Be Accessed Using Fresh Bookmarks*

After a brief plateau period, the interest in the 3D design software field has once again surged. As such, Adobe has developed a modern 3D toolset, the Substance product line, to take advantage of the hardware acceleration of Ars Core, the GPU rendering engine of macOS.

how to download adobe photoshop trial version free how to download adobe photoshop 7.0 in tamil how to download adobe photoshop 7.0 setup how to download adobe photoshop 7 how to download adobe photoshop 7.0 free download in windows 10 how to download adobe photoshop 7 for free how to download adobe photoshop 7.0 filters how to download adobe photoshop 7.0 for free full version in laptop how to download adobe photoshop 7.0 in telugu how to download adobe photoshop for free quora

Adobe Photoshop CC begins the transition from 32-bit to 64-bit of the application and it is the first release in a long time with the promise of 64-bit software. The software is also the second Adobe release in a row to use a new version number scheme, and it adds the word "Creative" with the release name after the version number. The numbering scheme dates back to when the program was first released in 1989 and it became a standard practice by 1988. The first release of an Adobe product that didn't just include the name of that product as its version number was Photoshop 4 in August 1988. However, this post-millennium release is the first time Adobe joined the 64-bit revolution and released its flagship application with 64-bit support. Blending modes, most useful for image contrast, now include Normal, Dissolve, Screen, Linear Burn, Lighting, Local Adaptive, Desaturate, Vivid Light, Soft Light, Linear Light, PinLight, Soft-Proof, and Hard Light. The Stroke feature is set to look for a set of utility-like tool paths, which are roughly elliptical and appear as linear scratches over the surface of the image. You can use various brush strokes to create these linear paths. The aptly named Burn tool is now part of the toolbox, along with the Dodge and Sponge tools. Each has a live preview interface when you begin painting. The tool's blend mode can now be set to one of the new blend modes. The Grid tool lets you create grids and guides that are either

horizontal or vertical, and span any number of pixels you want. By default the grid spans 12 pixels, but you can choose to span a custom number of pixels.

New features in Photoshop can be found in the Menu Bar at the top of the screen (new innovations in Photoshop) or in the tool bar at the bottom (Adobe Sensei AI). For a comprehensive list of the features, please see the Adobe Photoshop and Adobe Photoshop Elements Help Center webpage. Adobe Photoshop and Photoshop Elements are built around layers, and the new In Place edits feature for layers enables users to make changes without having to move objects from one layer to another. These new innovations in Photoshop, with the unique ability to make edits in-place, coupled with the powerful new features in Photoshop Elements make possible an entirely new way to work and bring out your creative potential with more ease. Adobe Sensei AI is a general-purpose machine learning solution that processes unstructured information to make decisions. Adobe Sensei AI is dormant while the system is in sleep mode. When it is available to process a task, it will use the data and context it has in the system. It will continue working on a project if the user has been working on it for a period of time. The new Selection improvements let users make more confident selections and reduce selection errors. The calculator expands the size of selections based on their focal points. The lens and splitter tools let users merge selections and stretch them to the desired size. The Delete and Fill improvements let users quickly replace cropped objects with a single action. Photoshop's new search and replace feature makes replacing cropped pieces of an image within a picture much faster and easier.

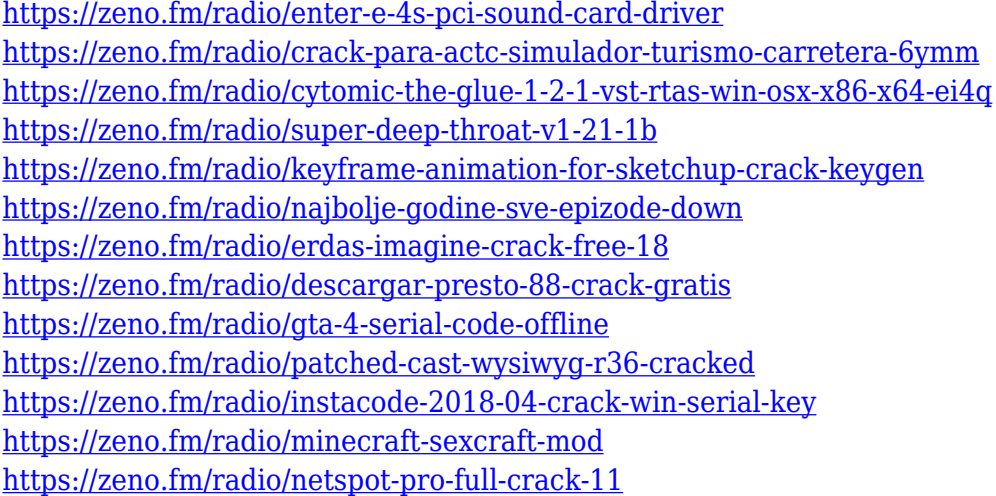

Here, we are discussing about some of the free online photo editing tools which are constructed to give you an exceptional and quick result for your edited photos. You can choose from any of them and enjoy the best free photo editing applications. If you are looking for the best features of Adobe's Creative Cloud, the answer is online photo editing tool called Pixlr. For the first time on the web, Pixlr is offering unlimited edits to your photos. You can add captions, text and face shapes to your photos. We all love the best editor app for iOS, which makes our photo editing life easy. The app is called Keynote. It supports many different features, such as text, graphics and images, and the most exciting part is it can easily create presentations for group presentations and so on. Using any good photo editing software whether it's online or offline, editing photos is an easy task for you. But before you start editing your photos, you need to find the right photo editing software(online or offline) that suits your photo editing needs. Since photography is all about natural lighting and incredible photography emerge from amazing portraits. Photoshop is among the best photo editing

software that helps you to make portraits more romantic and interesting. Are you looking for a highquality online photo editor? Wikipedia has updated a list of best online photo editing tools for you to select out from. Following are the best online photo editors which are popular for features.

[http://cubaricosworld.com/wp-content/uploads/2023/01/Adobe-Photoshop-EXpress-Download-Activati](http://cubaricosworld.com/wp-content/uploads/2023/01/Adobe-Photoshop-EXpress-Download-Activation-Code-With-License-Key-For-Windows-x3264-last.pdf) [on-Code-With-License-Key-For-Windows-x3264-last.pdf](http://cubaricosworld.com/wp-content/uploads/2023/01/Adobe-Photoshop-EXpress-Download-Activation-Code-With-License-Key-For-Windows-x3264-last.pdf) <https://w3junkie.com/2023/01/02/glitter-text-photoshop-download-top/> <https://mdotm.in/photoshop-2021-version-22-0-0-incl-product-key-full-version-windows-x3264-2023/> [http://classacteventseurope.com/wp-content/uploads/2023/01/Adobe-Photoshop-2022-Version-230-Fr](http://classacteventseurope.com/wp-content/uploads/2023/01/Adobe-Photoshop-2022-Version-230-Free-License-Key-Product-Key-PCWindows-lifetimE-patch-2.pdf) [ee-License-Key-Product-Key-PCWindows-lifetimE-patch-2.pdf](http://classacteventseurope.com/wp-content/uploads/2023/01/Adobe-Photoshop-2022-Version-230-Free-License-Key-Product-Key-PCWindows-lifetimE-patch-2.pdf) <http://climabuild.com/wp-content/uploads/2023/01/neanlau.pdf> <https://www.eskidiyse.com/?p=2747> <http://trungthanhfruit.com/how-to-download-photoshop-fix-repack/> [https://relish-bakery.com/2023/01/02/photoshop-cc-2018-version-19-download-free-product-key-wind](https://relish-bakery.com/2023/01/02/photoshop-cc-2018-version-19-download-free-product-key-windows-10-11-last-release-2023/) [ows-10-11-last-release-2023/](https://relish-bakery.com/2023/01/02/photoshop-cc-2018-version-19-download-free-product-key-windows-10-11-last-release-2023/) [https://lamachodpa.com/wp-content/uploads/2023/01/Eyes-Photoshop-Action-Free-Download-REPAC](https://lamachodpa.com/wp-content/uploads/2023/01/Eyes-Photoshop-Action-Free-Download-REPACK.pdf) [K.pdf](https://lamachodpa.com/wp-content/uploads/2023/01/Eyes-Photoshop-Action-Free-Download-REPACK.pdf) <https://www.barbiericonsulting.it/wp-content/uploads/2023/01/seryash.pdf> <http://www.aolscarborough.com/adobe-photoshop-2021-version-22-1-0-with-keygen-x32-64-2022/> <https://ayusya.in/adobe-photoshop-fix-apk-download-uptodown-upd/> <https://myltgc.com/wp-content/uploads/2023/01/vanibeth.pdf> [https://ccazanzibar.com/wp-content/uploads/2023/01/Adobe\\_Photoshop\\_CC\\_2018.pdf](https://ccazanzibar.com/wp-content/uploads/2023/01/Adobe_Photoshop_CC_2018.pdf) <https://speedhappens.com/wp-content/uploads/2023/01/dewper.pdf> <https://lectomania.com/wp-content/uploads/2023/01/How-To-Download-Photoshop-Cc-TOP.pdf> <http://moonreaderman.com/adobe-photoshop-download-for-windows-10-high-quality/> <https://nomantextile.com/2023/01/02/photoshop-dripping-text-download-best/> <https://ingamoga.ro/adobe-photoshop-cc-crack-3264bit-2023/> <https://verasproperties.com/2023/01/02/download-photoshop-3d-text-effect-top/> <http://minnesotafamilyphotos.com/how-to-download-and-install-photoshop-for-free-top/> <http://klinikac.com/?p=33069> <https://hostedconnection.com/wp-content/uploads/2023/01/dealaur.pdf> <https://www.netcolf.it/wp-content/uploads/2023/01/Photoshop-Mac-High-Sierra-Download-HOT.pdf> [https://edu-exam.net/wp-content/uploads/2023/01/Youtube-Cara-Download-Photoshop-Di-Laptop-TOP](https://edu-exam.net/wp-content/uploads/2023/01/Youtube-Cara-Download-Photoshop-Di-Laptop-TOP.pdf) [.pdf](https://edu-exam.net/wp-content/uploads/2023/01/Youtube-Cara-Download-Photoshop-Di-Laptop-TOP.pdf) [https://businessdirect.ae/wp-content/uploads/2023/01/Photoshop-EXpress-Download-CRACK-With-Se](https://businessdirect.ae/wp-content/uploads/2023/01/Photoshop-EXpress-Download-CRACK-With-Serial-Key-For-Mac-and-Windows-x3264-2023.pdf) [rial-Key-For-Mac-and-Windows-x3264-2023.pdf](https://businessdirect.ae/wp-content/uploads/2023/01/Photoshop-EXpress-Download-CRACK-With-Serial-Key-For-Mac-and-Windows-x3264-2023.pdf) <https://lovebeauty.fr/wp-content/uploads/2023/01/elleamr.pdf> <https://bizzway.in/wp-content/uploads/2023/01/How-To-Download-Photoshop-On-Mac-M1-FULL.pdf> [https://xn--80aagyardii6h.xn--p1ai/adobe-photoshop-2021-version-22-5-hack-64-bits-lifetime-patch-20](https://xn--80aagyardii6h.xn--p1ai/adobe-photoshop-2021-version-22-5-hack-64-bits-lifetime-patch-2022-9996/) [22-9996/](https://xn--80aagyardii6h.xn--p1ai/adobe-photoshop-2021-version-22-5-hack-64-bits-lifetime-patch-2022-9996/) [https://finkelblogger.com/download-adobe-photoshop-2022-activation-key-activation-code-with-keyge](https://finkelblogger.com/download-adobe-photoshop-2022-activation-key-activation-code-with-keygen-2022/) [n-2022/](https://finkelblogger.com/download-adobe-photoshop-2022-activation-key-activation-code-with-keygen-2022/) <https://teenmemorywall.com/skin-texture-photoshop-download-top/> [https://healthpundit.net/wp-content/uploads/2023/01/Download-Adobe-Photoshop-2021-Version-2231](https://healthpundit.net/wp-content/uploads/2023/01/Download-Adobe-Photoshop-2021-Version-2231-Incl-Product-Key-For-Windows-2023.pdf) [-Incl-Product-Key-For-Windows-2023.pdf](https://healthpundit.net/wp-content/uploads/2023/01/Download-Adobe-Photoshop-2021-Version-2231-Incl-Product-Key-For-Windows-2023.pdf) [https://www.ahmedabadclassifieds.in/wp-content/uploads/2023/01/Download-Photoshop-High-Sierra-](https://www.ahmedabadclassifieds.in/wp-content/uploads/2023/01/Download-Photoshop-High-Sierra-PATCHED.pdf)[PATCHED.pdf](https://www.ahmedabadclassifieds.in/wp-content/uploads/2023/01/Download-Photoshop-High-Sierra-PATCHED.pdf) <https://aglgamelab.com/adobe-photoshop-cc-2015-tutorial-pdf-free-download-best/> [https://xn--80aagyardii6h.xn--p1ai/photoshop-cs5-download-free-with-activation-code-with-activation-](https://xn--80aagyardii6h.xn--p1ai/photoshop-cs5-download-free-with-activation-code-with-activation-code-for-windows-32-64bit-2023/)

[code-for-windows-32-64bit-2023/](https://xn--80aagyardii6h.xn--p1ai/photoshop-cs5-download-free-with-activation-code-with-activation-code-for-windows-32-64bit-2023/) <https://visiterlareunion.fr/wp-content/uploads/2023/01/bernver.pdf> [https://instafede.com/wp-content/uploads/2023/01/Photoshop-EXpress-Download-With-Key-For-PC-fi](https://instafede.com/wp-content/uploads/2023/01/Photoshop-EXpress-Download-With-Key-For-PC-finaL-version-2023.pdf) [naL-version-2023.pdf](https://instafede.com/wp-content/uploads/2023/01/Photoshop-EXpress-Download-With-Key-For-PC-finaL-version-2023.pdf) <http://grupograndi.com/wp-content/uploads/2023/01/darrerly.pdf> <http://unyfac.org/?p=3744> <https://vintriplabs.com/how-to-download-photoshop-neural-filters-full/>

Adobe Photoshop CC is a famous photo editing and designing software program. It is available for Windows as well as Mac. The user interface is very easy to use. You can open or upload the files and make the edits. However, it is not a free application and it is costly. There are a lot of other Photoshop features that you can find on the Internet. So, you can find a lot of similar features online. Other features of Photoshop include creating photographic images in a variety of formats (photographs, video, print), adjusting and sharpening images, manipulating documents, creating web graphics, and much more. It has a broad feature set and offers comprehensive helps for each task. An up-to-date version of Photoshop is important if you're looking for a professional photo editing software. The web offers numerous photo editing options. For instance, GraphicRiver, Pixabay, and Dreamstime offer high-quality stock photos and Photoshop is not the only option. All are great alternatives to Photoshop for free, yet feature more options and afford higher quality. Also, in the photo editing software market you can find lots of options. For instance, Pixabay provides a large selection of free stocks and graphics, with a simple user interface. These offer great alternatives to the Adobe Photoshop features for photo editing. Other options include Pixlr, Lightroom, and GIMP applications. These are similar in nature and offer similar features such as image editing capabilities. The best thing about the Applications is that they are free and available for Windows and Mac users.